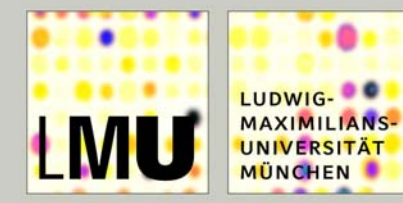

## **Parallelized preprocessing algorithms for high-density oligonucleotide array data**

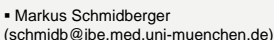

٠

....

INSTITUT FÜR MEDIZINISCHE INFORMATIONSVERARBEITUNG

MEDIZINISCHE FAKULTÄT

**BIOMETRIE UND EPIDEMIOLOGIE** 

- Ulrich Mansmann (mansmann@ibe.med.uni-muenchen.de)
- Institut für Medizinische Informationsverarbeitung, Biometrie und Epidemiologie (IBE) Universität München Marchioninistr. 15 D-81377 München, Germany http://ibe.web.med.uni-muenchen.de

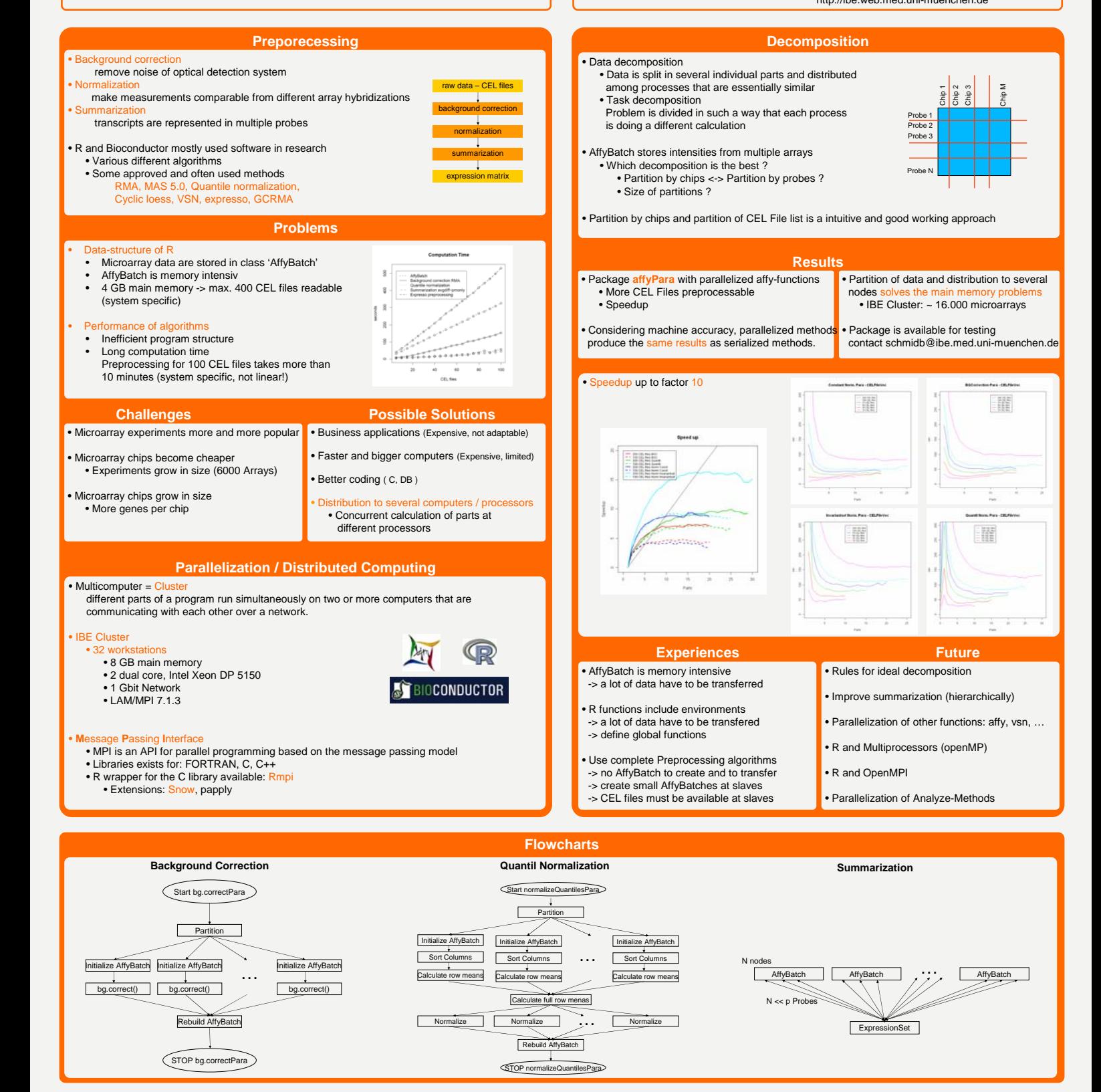